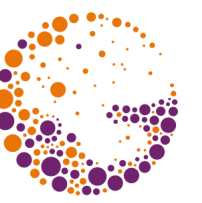

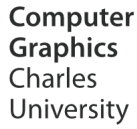

# **Recursive Ray Tracing**

**© 1995-2015 Josef Pelikán & Alexander Wilkie CGG MFF UK Praha**

 pepca@cgg.mff.cuni.cz http://cgg.mff.cuni.cz/~pepca/

### Pinhole Camera Model

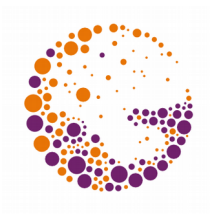

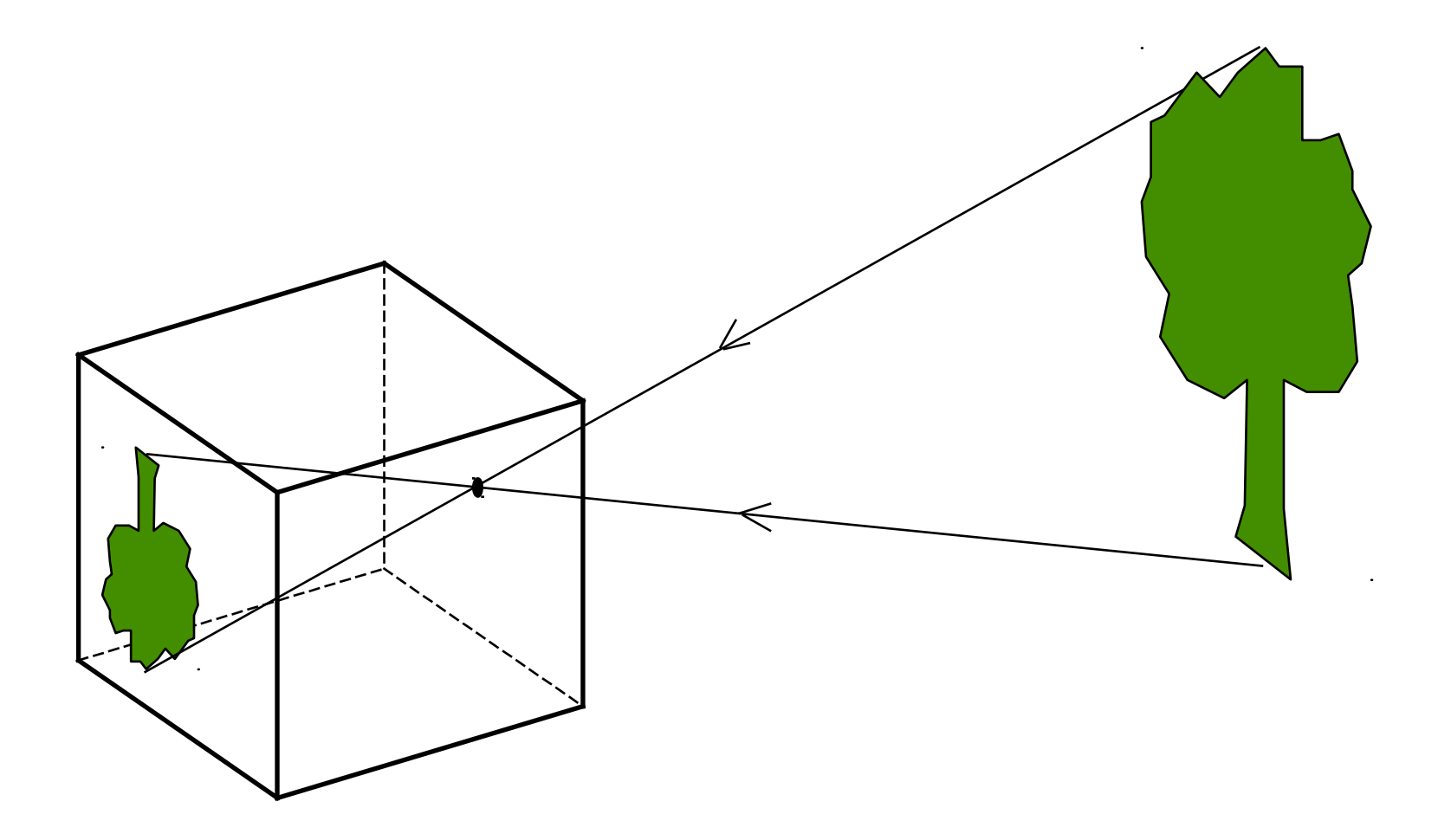

Ray-tracing 2014 © Josef Pelikán, http://cgg.mff.cuni.cz/~pepca 2 / 18

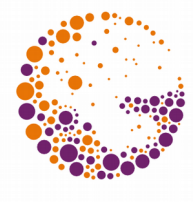

## Backward / Reverse Ray Tracing

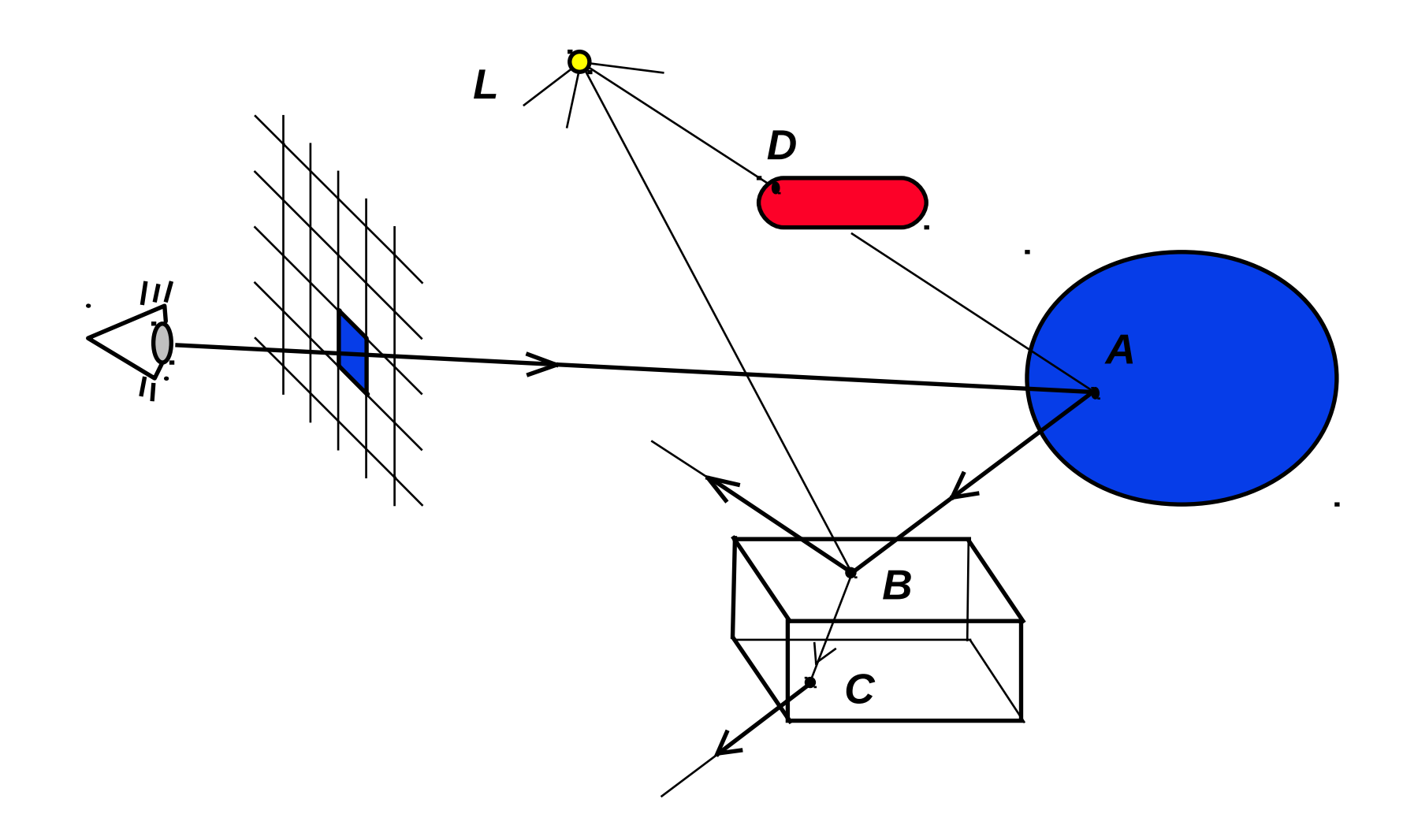

Ray-tracing 2014 © Josef Pelikán, http://cgg.mff.cuni.cz/~pepca 3 / 18

## Lighting Computations

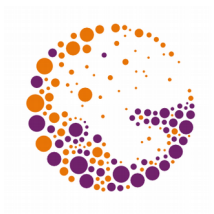

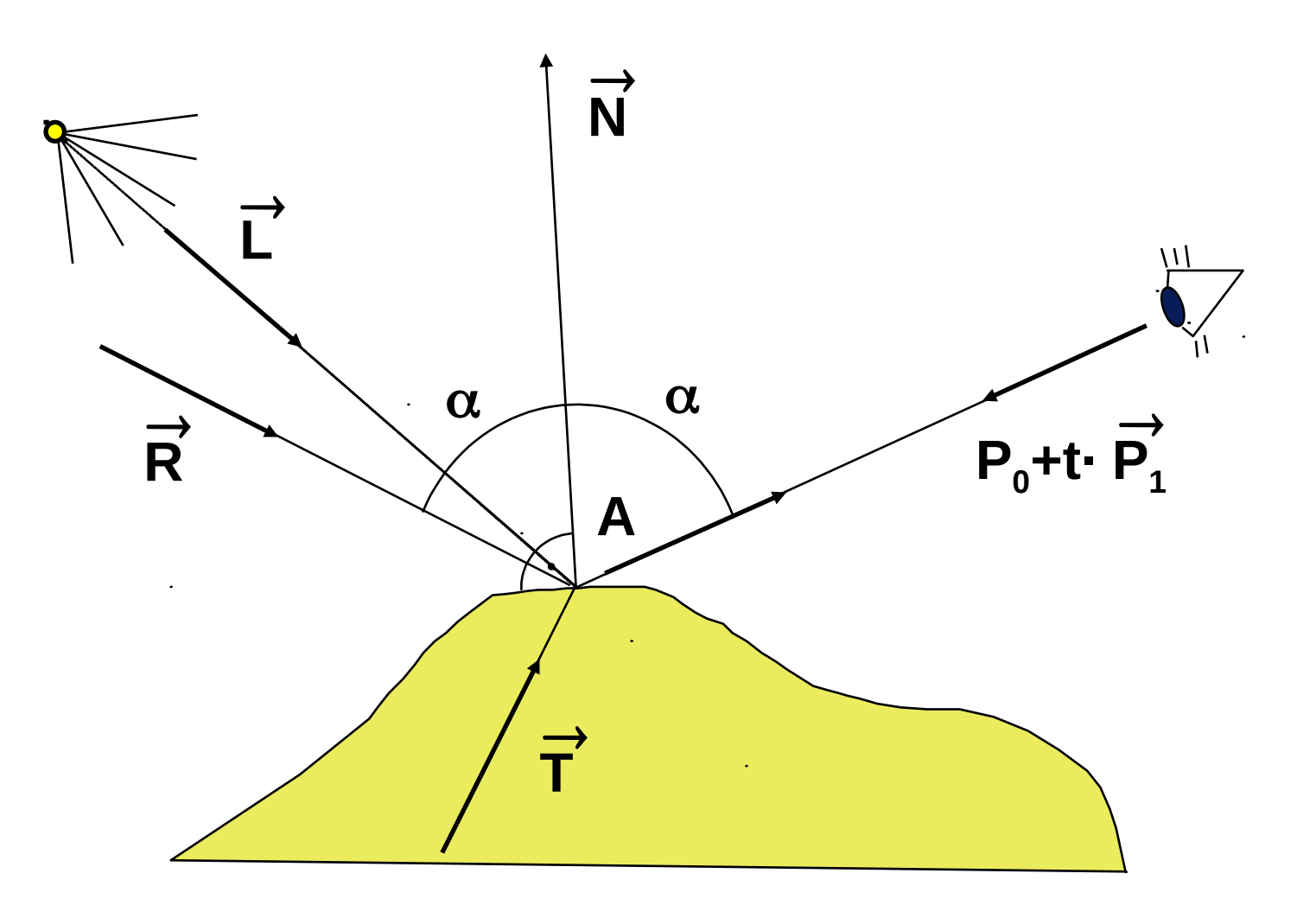

Ray-tracing 2014 © Josef Pelikán, http://cgg.mff.cuni.cz/~pepca 4 / 18

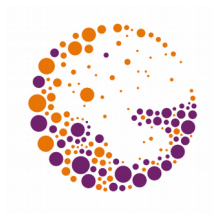

## Recursive Implementation

```
function Trace ( P0, P1 : Point3D; depth : integer ) : RGB;
       { P0..počátek paprsku, P1..směr, depth..počet odražení }
var A, R, T : Point3D; { pomocné body a vektory }
    B : RGB; \{ výsledná barva \}begin
  A := Prusecik(Scena,P0,P1); { průsečík paprsku se scénou }
   if A==0 then Sleduj := Pozadi { paprsek na nic nenarazil }
           else
    begin { paprsek narazil na těleso }
       B := 0;
       for i := 1 to N do { příspěvky od světelných zdrojů }
        if Prusecik(Scena, A, L[i]-A) == 0 then B := B + kL * Svetlo(A, L[i]);
       hloubka := hloubka + 1;
       if hloubka <= maxhloubka then { konec rekurze }
         begin
           if "A je odrazivé" then
             begin
               "spočítej R" { odražený paprsek }
               B := B + kR * Sleduj(A,R,hloubka);
             end;
```
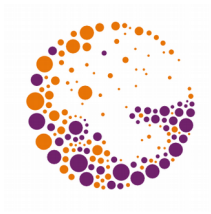

## Recursive Implementation

```
 if "A je průhledné" then
              begin
                "spočítej T" { lomený paprsek }
                B := B + kT * Sleduj(A,T,hloubka);
              end;
         end;
       Sleduj := B; { nastřádaná návratová hodnota }
     end;
end;
```
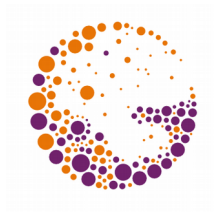

## Recursion Management

- **•** static limited by a constant (not suitable for scenes with many mirrors)
- *e* dynamic according to performance of the ray **••** "performace" is the percentage the ray can still contribute to the colour of a given pixel (primary rays: 100%)
	- $\blacktriangleright$  Limit on the "performance" constant (e.g. 2-10%)
- **Combined** limit on the recursion depth, and the "performance" of the ray

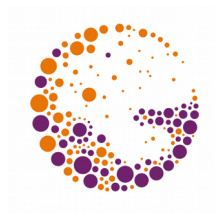

## Intersection Computations

- O Intersection coordinates (or ,,infinity")
- **•** ID of the solid (surface) that was hit
- **8** Normal vector at the intersection
- **★ Time-consuming operation** (80-90% of render time) – Acceleration techniques extremely important
- **Analytical solution** (sphere, cylinder, cube, ..)
- **Numerical solution** (subdivision surfaces, higher order surfaces, rotational surfaces, ..)

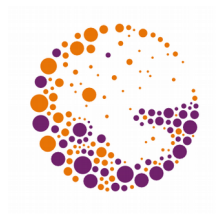

## Ray - Sphere Intersections

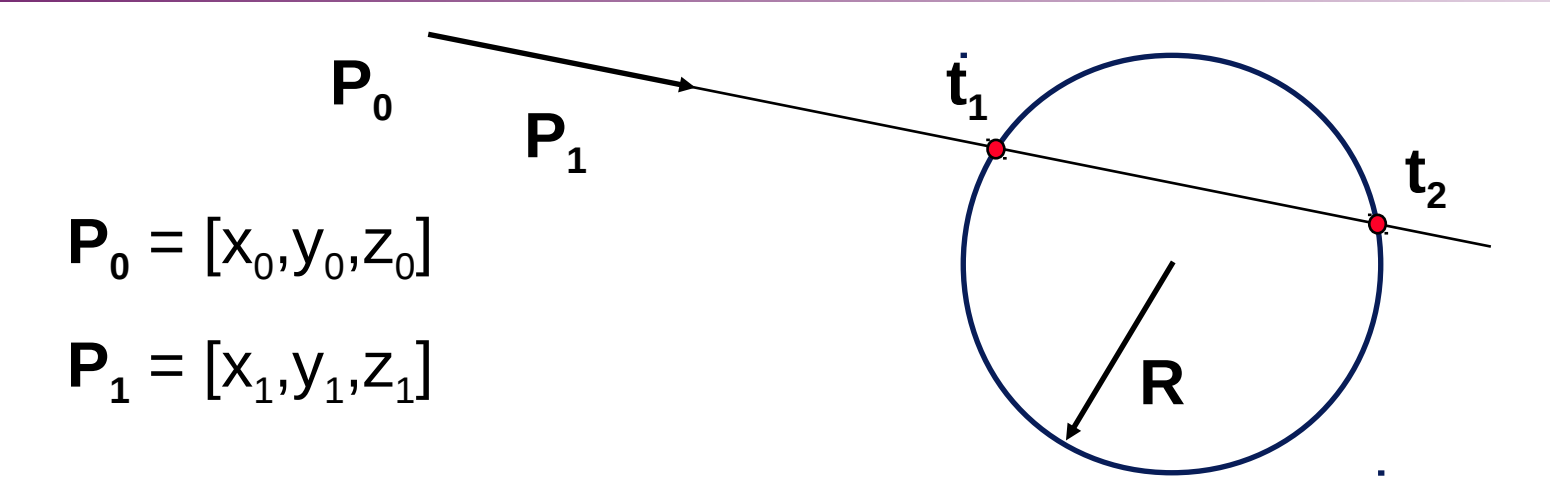

► Ray:  $P_0 + t P_1$ ,  $t > 0$  (1)

 $\blacktriangleright$  Sphere (at origin):  $x^2 + y^2 + z^2 - R^2 = 0$  (2)

 When substituting (1) into (2) we obtain a **quadratic equation** for *t*:

 $t^{2} (x_{1}^{2}+y_{1}^{2}+z_{1}^{2}) + 2t (x_{0}x_{1}+y_{0}y_{1}+z_{0}z_{1}) +x_{1}^{2}+y_{1}^{2}+z_{1}^{2}-R^{2} = 0$ 

Ray-tracing 2014 © Josef Pelikán, http://cgg.mff.cuni.cz/~pepca 9 / 18

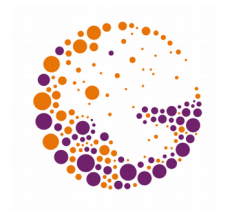

## Ray Intersections with CSG

- For **elementary solids**, intersections can be calculated
	- Start and end of ray traversal through a solid body
- **Set theoretic operations** on all intersections along the ray:
	- $-$  Distributive:  $P \cap (A-B) = (P \cap A) (P \cap B)$
	- The usual ray-object intersection is an interval

#### **Geometric transformations**:

– The inverse transformation is applied to the ray

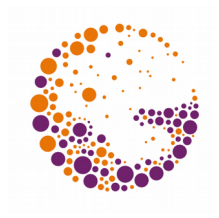

#### Intersection Pn A,Pn B

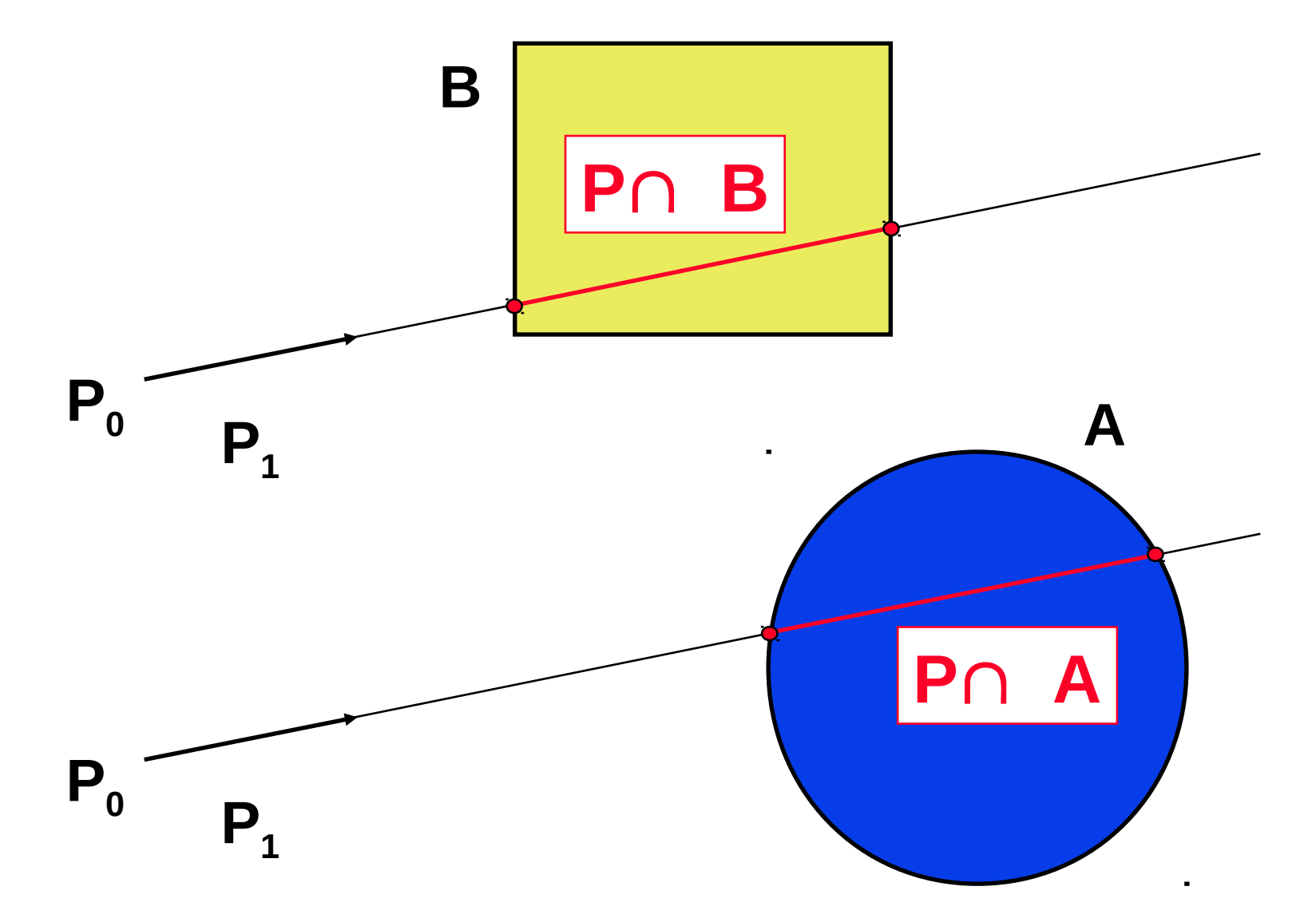

Ray-tracing 2014 © Josef Pelikán, http://cgg.mff.cuni.cz/~pepca 11 / 18

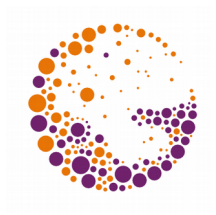

## Intersection: Pn (A-B)

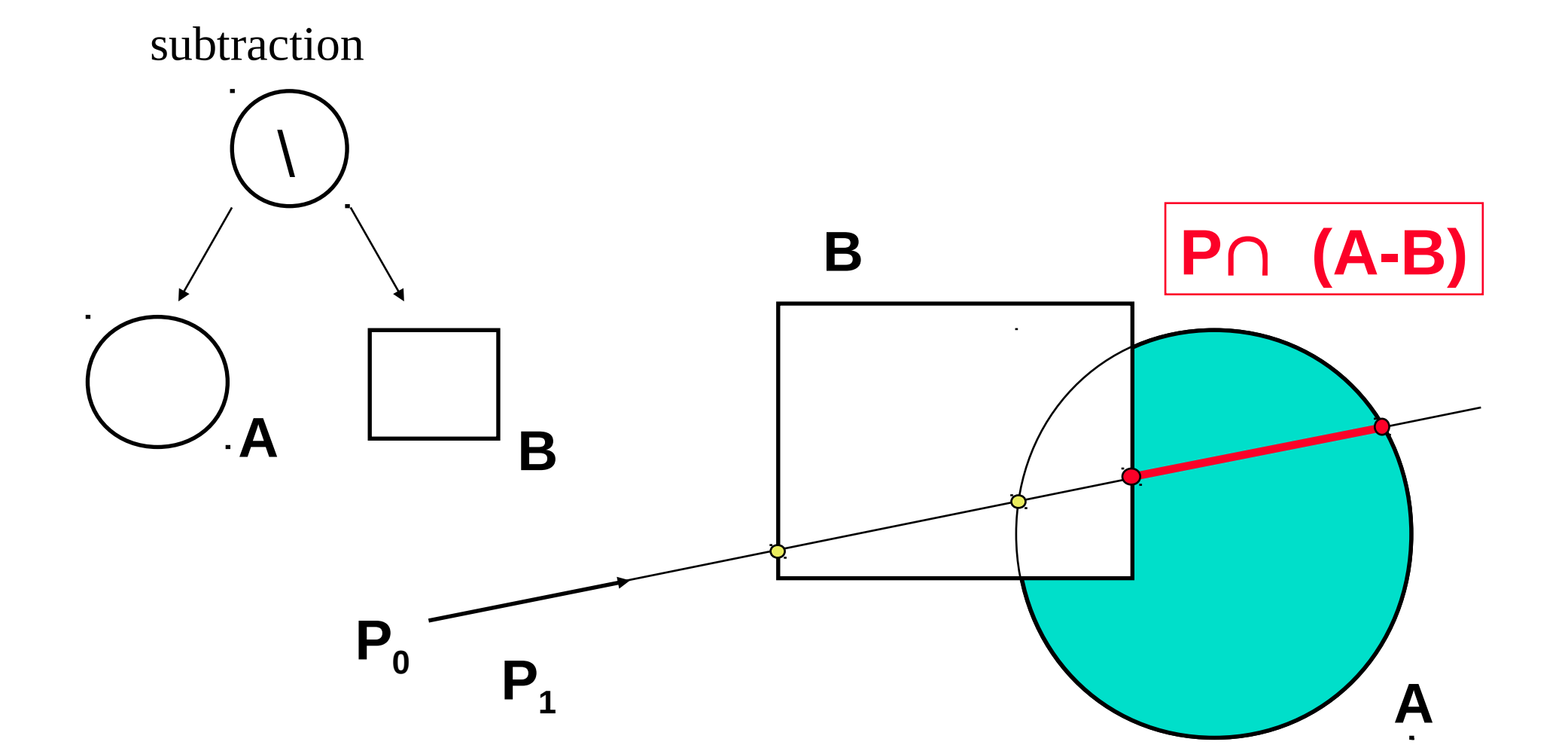

Ray-tracing 2014 © Josef Pelikán, http://cgg.mff.cuni.cz/~pepca 12 / 18

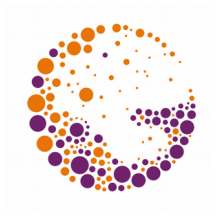

### Anti-aliasing

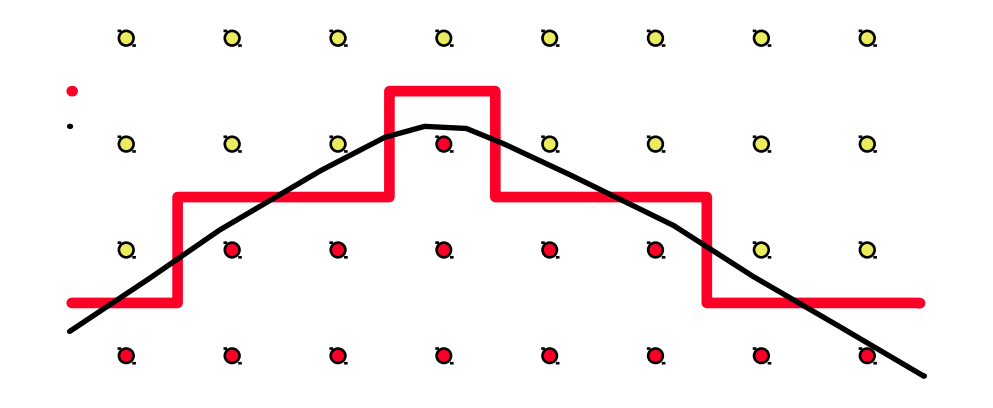

- ◆ Only one ray per pixel leads to **"aliasing**"
	- Jagged edges
	- Interference

#### **Increased resolution** only solves the problem partially (and at great expense)

## Multiple Sampling

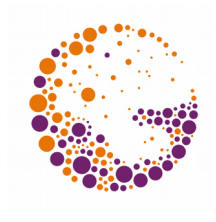

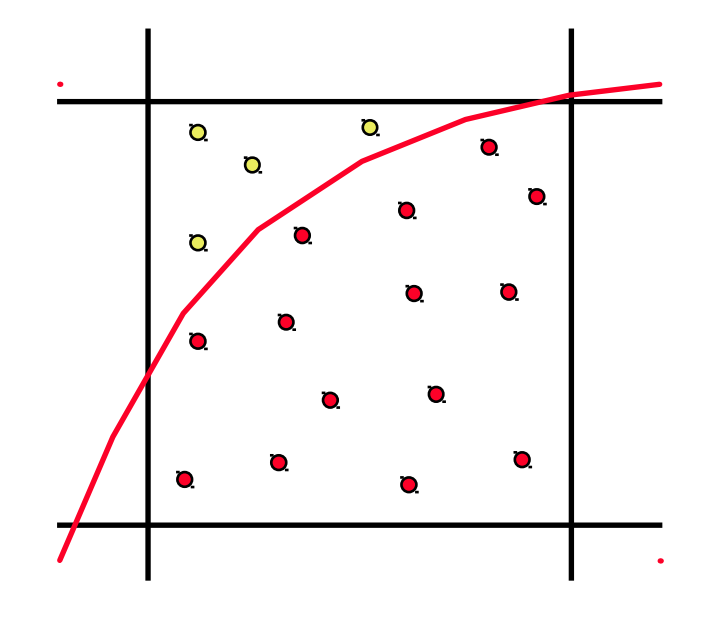

- Multiple rays are shot into each pixel
- The resulting colour is obtained via arithmetic mean
- **Transitions are softer (no jaggies)**
- The rays should cover the pixel area evenly, but not regularly!

#### **Textures**

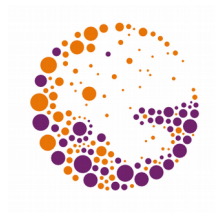

- Changing the **colour** on object surfaces
- $\blacklozenge$  They can also affect **reflectivity** ( $\mathbf{k}_D$  and  $\mathbf{k}_S$ ), **normal vectors**, ...
- Realistic capture of **material properties** is possible (micro-structure)
	- Wood, orange skin, polished metal ..
- **► Replaces complex geometry (water waves, ..)**

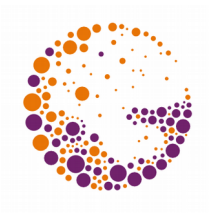

### 2D Textures

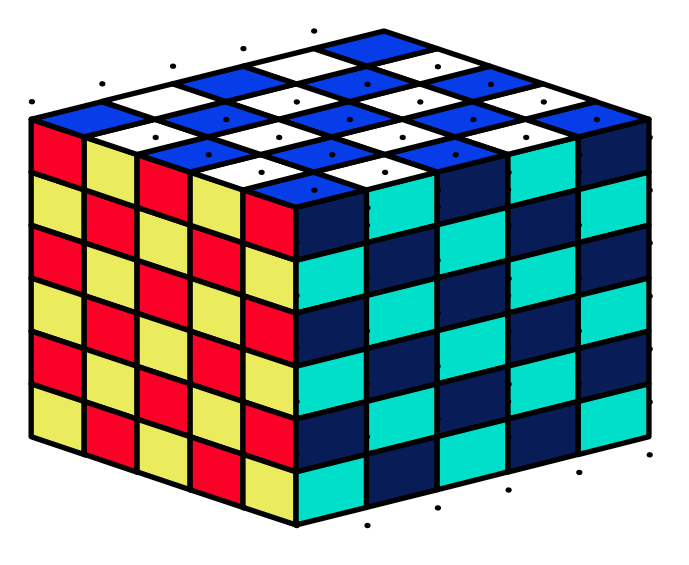

- Covers the object surface (like wallpaper)
- $\blacktriangleright$  Texture maping:  $[x,y,z] \rightarrow [u,v]$
- $\blacktriangleright$  **Custom texture**:  $[u,v] \rightarrow$  **colour** (normal, ..)

Ray-tracing 2014 © Josef Pelikán, http://cgg.mff.cuni.cz/~pepca 16 / 18

## 3D Textures

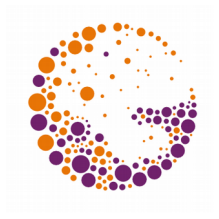

- Model changes that occur **inside a solid**
- Mimics the **internal structure of materials** (wood, marble, ...)
- **► It is not necessary to perform a mapping**
- $\rightarrow$  **3D texture**:  $[x, y, z] \rightarrow$  **colour** (reflectance, etc.)
- Frequently, **3D noise functions** are used (simulation of natural phenomena)

#### End

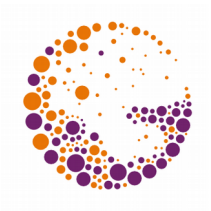

#### **Further information:**

- A. Glassner: *An Introduction to Ray Tracing*, Academic Press, London 1989, 1-31
- **Jiří Žára a kol.:** *Počítačová grafika*, principy a algoritmy, 374-378